# Software organization

- Well-designed software is organized based on:
	- Modularity: Components are independent modules.
	- Reusability: Components are reusable.
	- Integration: Components can be easily integrated with one another
	- Abstraction: Irrelevant details, and details about how a component works, are hidden from the clients of the component.
- · Object-Oriented Programming (OOP) is a set of software development techniques from analysis to implementation, to organize software based these principles.
- In OOP, modules are implemented as *classes*.

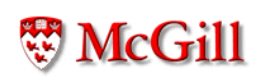

# Objects and classes

- A class is a "type" of objects. Objects are the values of a class
- A class is defined by the attributes shared by all its objects.
- · In analysis we should:
	- Discover the classes of objects involved (physical or abstract,) and
	- Identify the attributes of those classes.
- These translate into code as "class definitions"

```
public class ClassName
\{Attribute definitions
    Method definitions
\}
```
# Class definition structure

• Attribute definitions

type variable;

where type is either a primitive data type (int, boolean, etc.) or the name of a user-defined class.

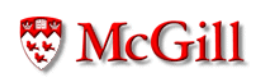

## Class definition structure (contd.)

• Method definitions

```
type method_name(list_of_parameters)
\overline{f}statements;
\mathcal{F}
```
where type is either void (the method doesn't return anything,) a primitive data type or a user-defined data type. The list\_of\_parameters is of the form

type1 arg1, type2 arg2, ..., typen argn

## Example

```
public class Student
\{String name;
    long id;
    String program;
    String faculty;
    void set_name(String s)
    \{name = s;\mathcal{F}void set_id(long num)
    \{id = num;\}// Continues below ...
```

```
String get_name()
    \{return name;
    }
    long get_id()
    \{return id;
    \}void set_prog_and_faculty(String p,
                                 String f)
    \{program = p;faculty = f;
    \mathcal{F}String get_program()
    { return program; }
    String get_faculty()
    { return faculty; }
} // Class Student ends here.
```
## . The second contract of the second contract of the second contract of the second contract of the second contract of the second contract of the second contract of the second contract of the second contract of the second co

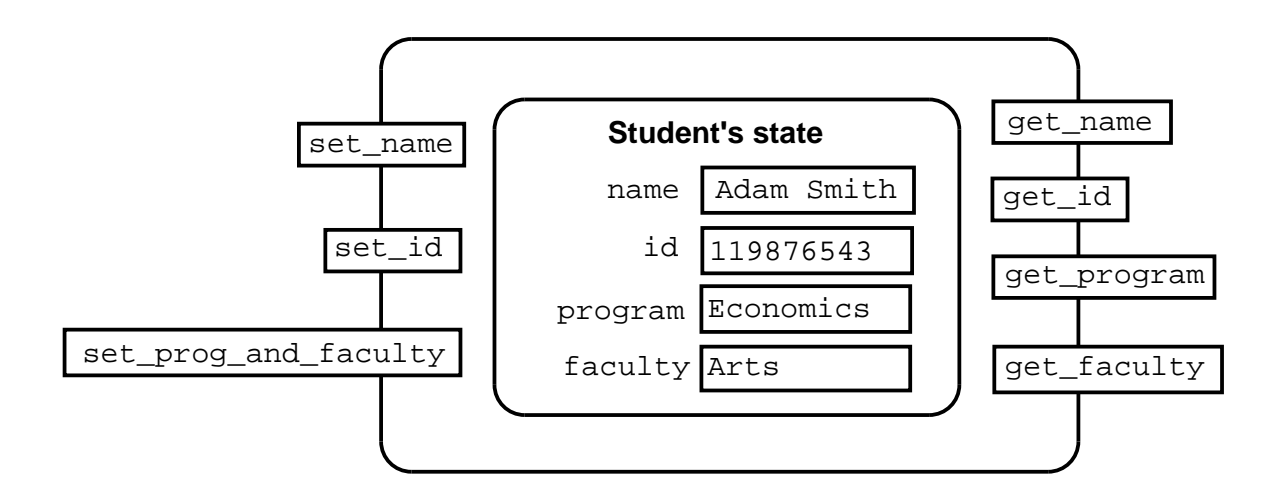

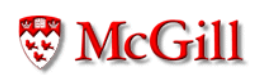

#### Objects are not classes

- A class can be thought of as a data type. Its values are objects.
- An object is an instance of a class.
- . An object has its own separate identity and its own separate state.
- Each object is stored in different memory locations.

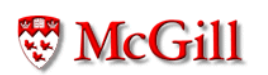

## - z- -?

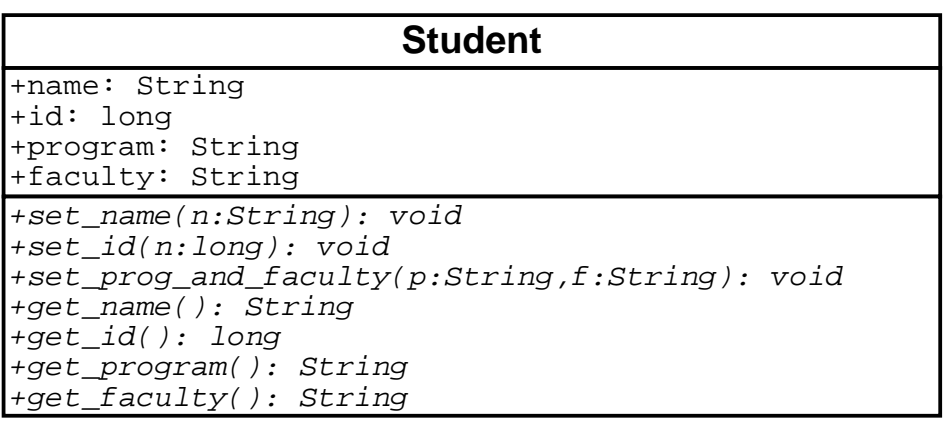

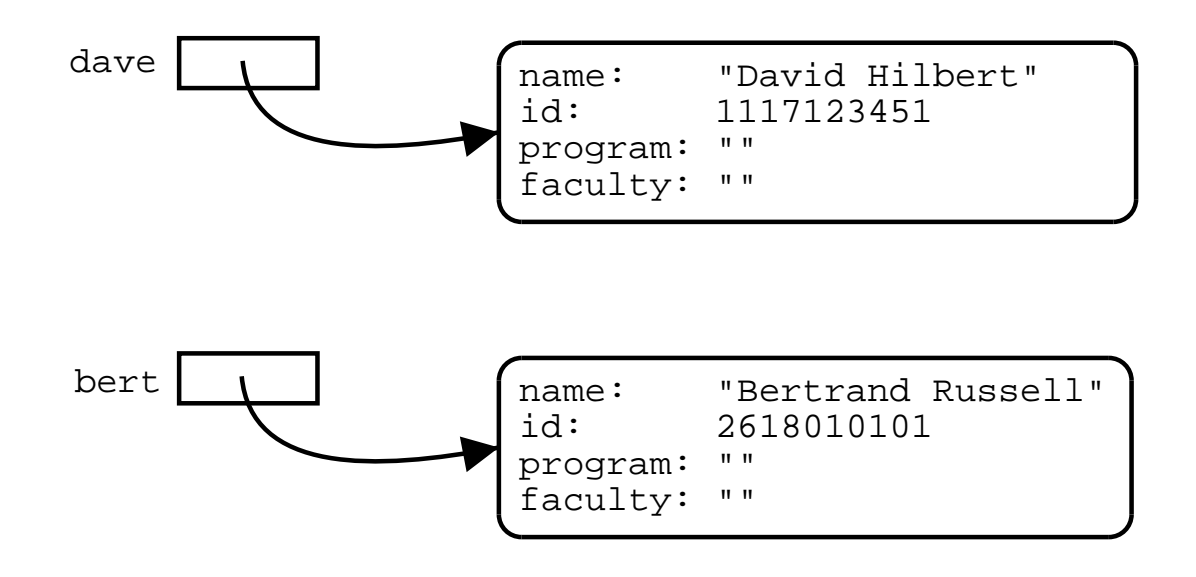

# **Creating objects**

• To create objects of a given class:

First: Declare a variable of that type:

```
class_name variable;
```
Second: Assign the variable a new instance, using the new keyword:

 $variable = new class_name()$ ;

Example

Student dave;

 $dave = new Student()$ ;

• The two can be done in one line:

Student bert =  $new Student()$ ;

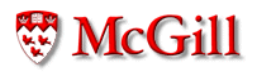

### Accessing attributes

• The attributes of an object can be accessed directly using the dot operator:

```
variable.attribute
```
but only if the attribute exists in the class of the variable.

• Example:

```
dave.name = "David Hilbert";
dave.id = 1117123451;
System.out.println(dave.name);
System.out.println(dave.id);
```

```
bert.name = "Bertrand Russell";
bert.id = 2618010101;System.out.println(bert.name);
System.out.println(bert.id);
```
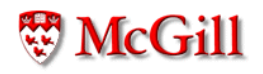

## Sending messages to objects

- To interact with an object we send it a message by calling, or invoking one its methods.
- Calling a method is done by using the dot operator, and passing parameters or arguments (if any):

variable.method\_name(arguments)

where the type of variable is a class which has a method called method\_name, and arguments is a coma-separated list of values whose type matches those of the method's parameters.

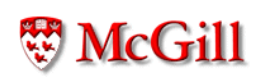

# Sending messages (contd.)

• For example:

bert.set\_prog\_and\_faculty("Philosophy", "Arts"); dave.set\_id(009876543);

• A method call

 $a.m(b, c, d);$ 

could be interpreted as "sending the message m to the object a with arguments b, c, and d."

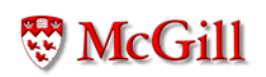

## Method calls in context

- There are two forms of method calls:
	- Method call as a statement
	- Method call as an expression
- A method call is a statement if its return type is void, otherwise it is an expression.
- If a method call is an expression, it must appear in a context that allows expressions, such as:
	- A. the right hand-side of an assignment:

```
long n = dave.get_id();
String s = dave.get\_program();
```
**B.** ...or, the argument of another method:

```
System.out.println(dave.get_id());
bert.set_id(dave.get_id());
```
But the types **must** match!

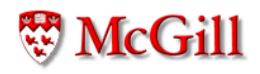

## Methods as functions

· Methods can be viewed as a "black box" with inputs and outputs:

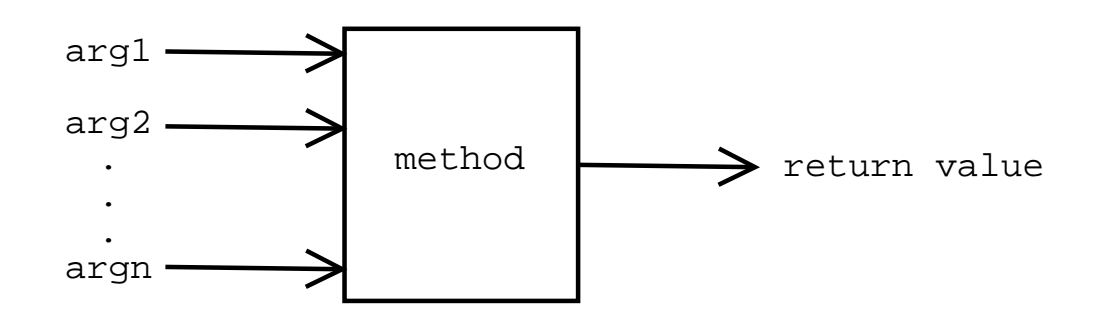

- There are three kinds of methods:
	- Mutators: Modify the state of objects,
	- Accessors: Return information about the object,
	- Constructors: Initialize a newly created object.

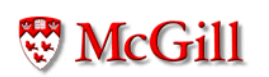

## Method types

· Mutators are usually void methods, which do not return anything, but modify the state of the object:

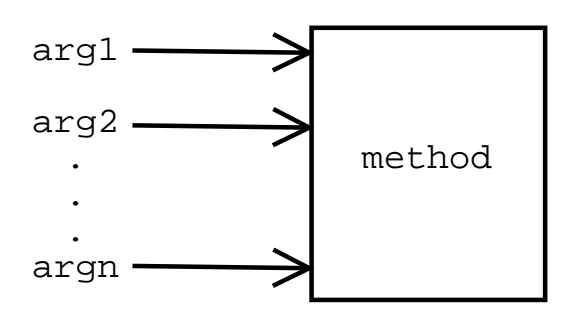

• Accessor methods may only return values without expecting any arguments as input:

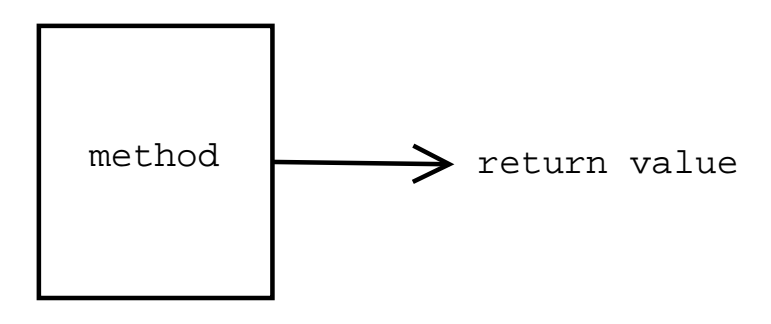

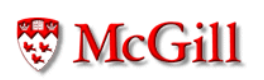

#### Constructors

• Special methods, whose syntax is given by

```
class_name(list_of_arguments)
\overline{\mathcal{L}}statements;
\mathcal{F}
```
• For example:

```
public class Student {
    1/...
    Student (String n, long i)
    \{name = n;id = i;\mathcal{F}11...\}
```
# Constructors (contd.)

• A constructor method gets executed when a new object of the class gets created using the new keyword. Therefore, the general syntax for the expression used to create objects is:

new class\_name(list\_of\_actual\_arguments);

• For example

```
Student al;
al = new Student('Alan Turing', 110011223331);
```
# Software clients

- $\bullet$  A *client* of a class  $C$  (or software component in general) is any other class (or software component) which uses  $C_{-}$
- For example:

```
public class StudentDatabase {
  public static void main (String[] args)
  \mathcal{F}_{\mathcal{E}}Student dave = new Student ("David Hilbert",
                                     1223334444);
    Student bert = new Student ("Bertrand Russell",
                                     1111222334);
    dave.set_prog_and_faculty("Math","Science");
    //...\mathcal{F}\}
```
#### Classes are data types

```
public class Faculty
\{String name;
    int number_of_programs, number_of_professors;
    1/...
\}public class Student
\{String name;
    long id;
    String program;
    Faculty faculty;
    1/...
    void set_prog_and_faculty(String p, Faculty f)
    \left\{ \right.program = p;faculty = f;
    \mathcal{F}11...}
```
**W** McGill

```
public class StudentDatabase
\{public static void main (String [] args)
  \mathcal{F}Faculty sc = new Faculty();
    sc.name = 'Science';
    Student in = new Student ("Isaac Newton",
                                1232112341);
    in.set_prog_and_faculty("Physics", sc);
    1/...
    System.out.println(sc.name);
    System.out.println(in.name);
  \}\overline{\}
```
### Object structure in memory

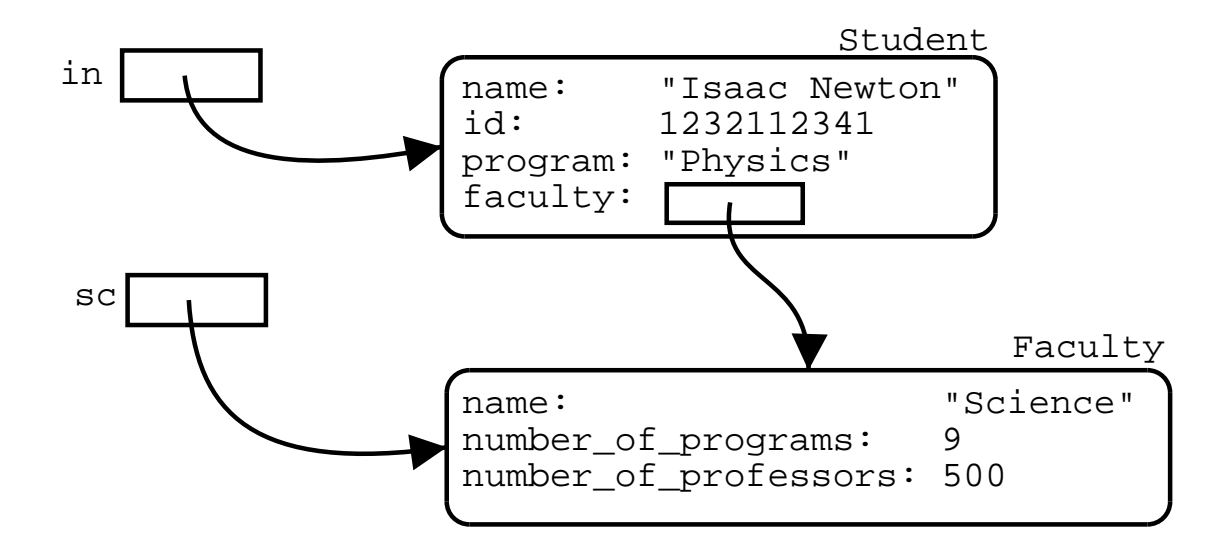

in.set\_prog\_and\_faculty("Physics", new Faculty());

doesn't create the variable sc, but then, the Faculty object cannot be shared between different Student objects.

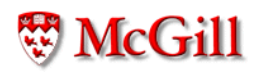

## **Scope**

- Different classes can have attributes and methods which have the same names.
- For example given the following class definition

```
public class C {
    int a;
    1/...
\}
```
the variables x.a and y.a are different memory locations in the following client:

```
public class D {
    void m()\{C x = new C();C y = new C();
        x.a = 3;y.a = 5;\}\}
```
# Scope (contd.)

• This also applies if the attributes are in different classes:

```
public class C {
  int a;
  // \dots\uparrowpublic class E {
  int a;
  \frac{1}{2}...
\mathcal{L}public class D {
  void m()\overline{f}C x = new C();
     E y = new E();
     x.a = 3;y.a = 5;\}\}
```
# Scope (contd.)

- The *scope* of a variable, a parameter, an attribute or a method is the part of the program that can access that variable, attribute or method.
- The scope of a parameter of a method is the body of the method
- Variables declared in the body of a method are called *local variables*, which means that their scope is only the body of the method.
- The direct scope of an attribute of a class or a method is the class itself (e.g. the direct scope of id is the Student class.)
- However, the indirect scope of an attribute of a class or a method is the rest of the program (e.g. the id attribute can be accessed by other clients with the expression var.id, where var is of type Student.)

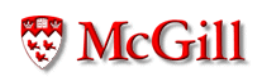

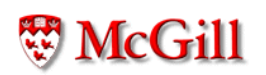